# **ECD Germany revokation form**

To cancel the purchase contract, please fill in the form and send it back to us:

ECD Germany Industriestraße 21 51545 Waldbröl, Germany Fax: +49 (0)2247 91683-29 E-Mail: [shop@ecdgermany.de](mailto:shop@ecdgermany.de)

# **I/we hereby cancel the contract concluded by me/us for the purchase of the following goods or services:**

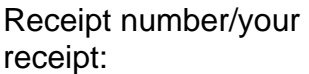

Customer number:

Article number and description of the goods, if applicable Quantity

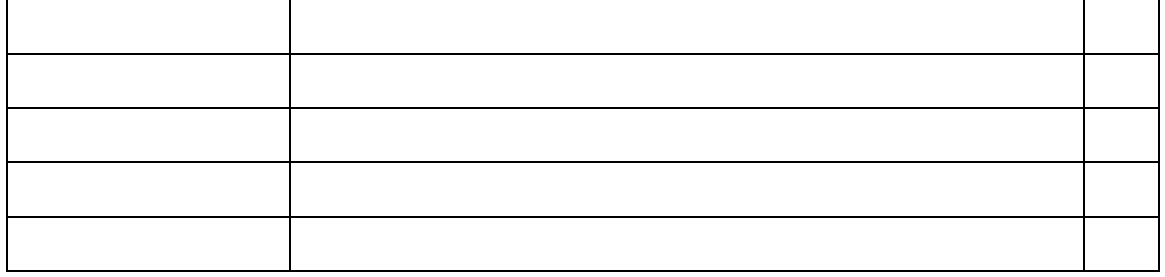

### Reason for revocation

Goods were ordered on: Goods received on:

Date **Date Date Date Date** 

Name and address

## **Note on the ECD Germany revocation form**

Please fill out the form completely and then send it to the address given in the form, by post, fax or email.

Should you not have received an invoice or not have received it, you can alternatively find the receipt number in the order confirmation you have received by e-mail, or online in your customer account.

#### **Receipt number/your receipt**

You can find the receipt number on the invoice in the "Invoice" field in the upper right corner. Alternatively, you can enter the number for "Your receipt" in the field below.

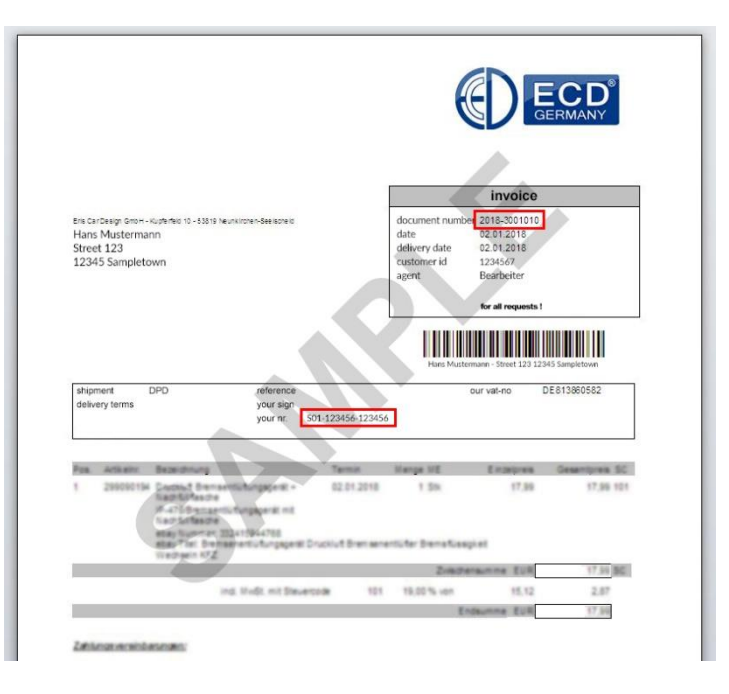

#### **Customer number**

The customer number can also be found on the invoice in the field "Invoice" in the upper right corner.

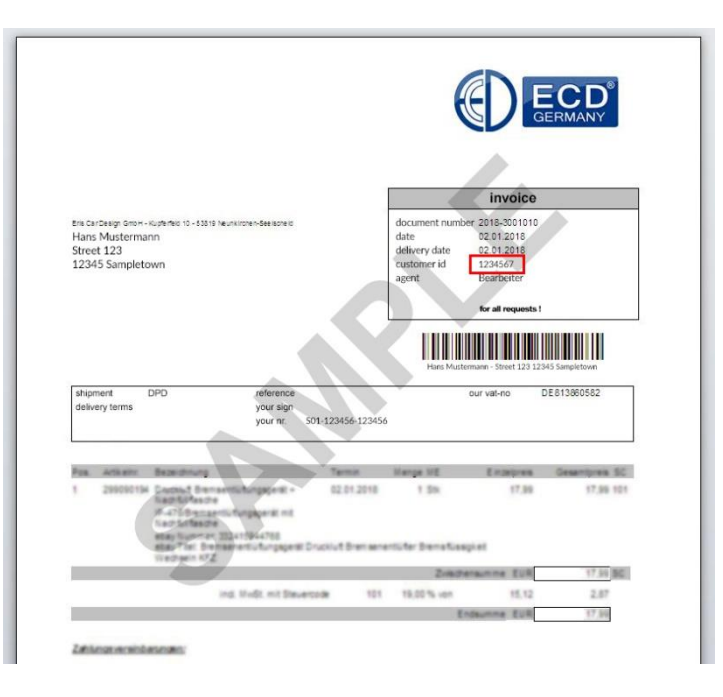

### **Find your receipt number / your order confirmation receipt**

Die Belegnummer finden Sie im grau hinterlegten Feld "Bestellbestätigung" in der rechten oberen Ecke.

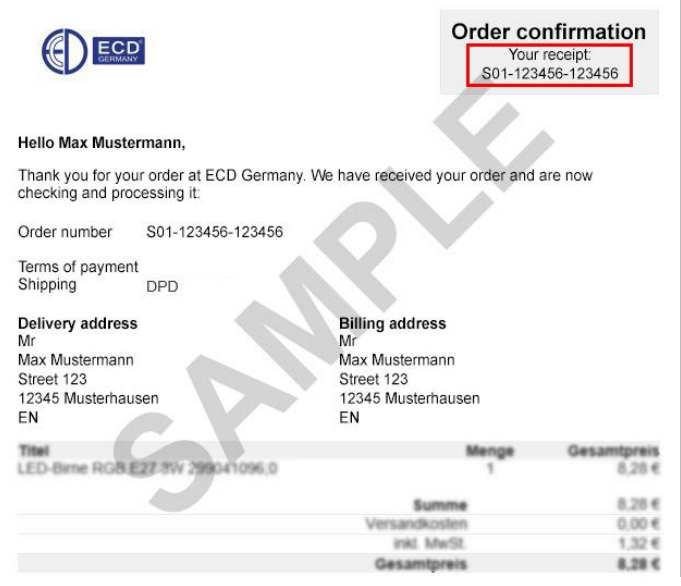

### **Find your receipt number / your receipt online via the user account**

If you have not received an invoice or confirmation email or if you have not received one, you can view it via your user account in our online shop.

Proceed as follows:

- Log in with your usage data.
- Click on your user
- When the "Drop Down" menu opens click on "Orders".
- The area opens, now you can see all your orders in the overview
- Now click on the area "Show receipt details" for the corresponding order.
- & Hello  $\ddot{\phantom{a}}$  . ECD<sup>®</sup>  $\rightarrow$   $\rightarrow$   $\rightarrow$  $\overline{Q}$ anior basket: 0.00 € - $E$ Os Orders  $\ddot{\mathbf{a}}$  liva  $\boxed{\mathsf{Q}}$ Change user ao  $\epsilon$  order Orders Open orders  $\mathbf{1} \rightarrow -\infty$ **B** Leaflet W Hanage wish list Article 20.12.2017 13:12:42 \* Posted reviews  $1 \times 8,80 \in$  | Gesamt: 8,80 € Manage n Your receipt: \$01-170020-00126 **CO** Payment setting **Ell** Hanage address 8,80 € A change password The Show docum C' Change email adds  $\mathbf{a}$  .  $\overline{\phantom{a}}$ the Your vouchers  $\theta$
- Now you can see the details of this order
- Under the item "Order details" you will see "Your receipt:" with the corresponding number.

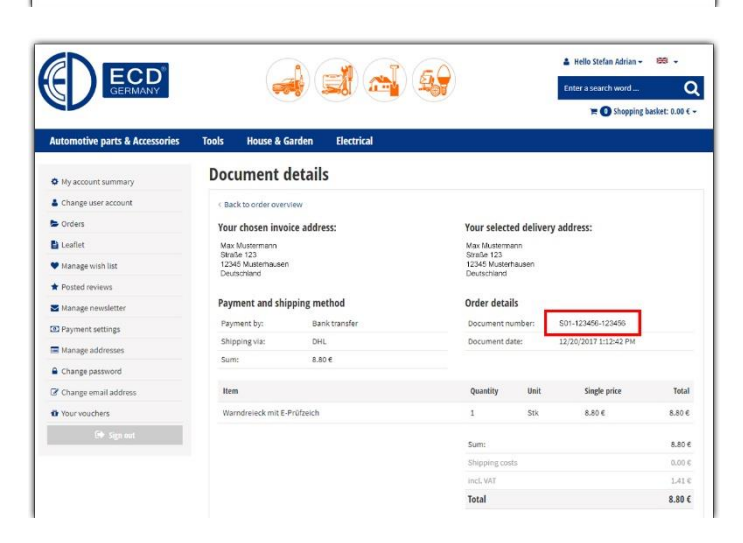